## **SPECIFICATION**

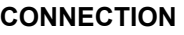

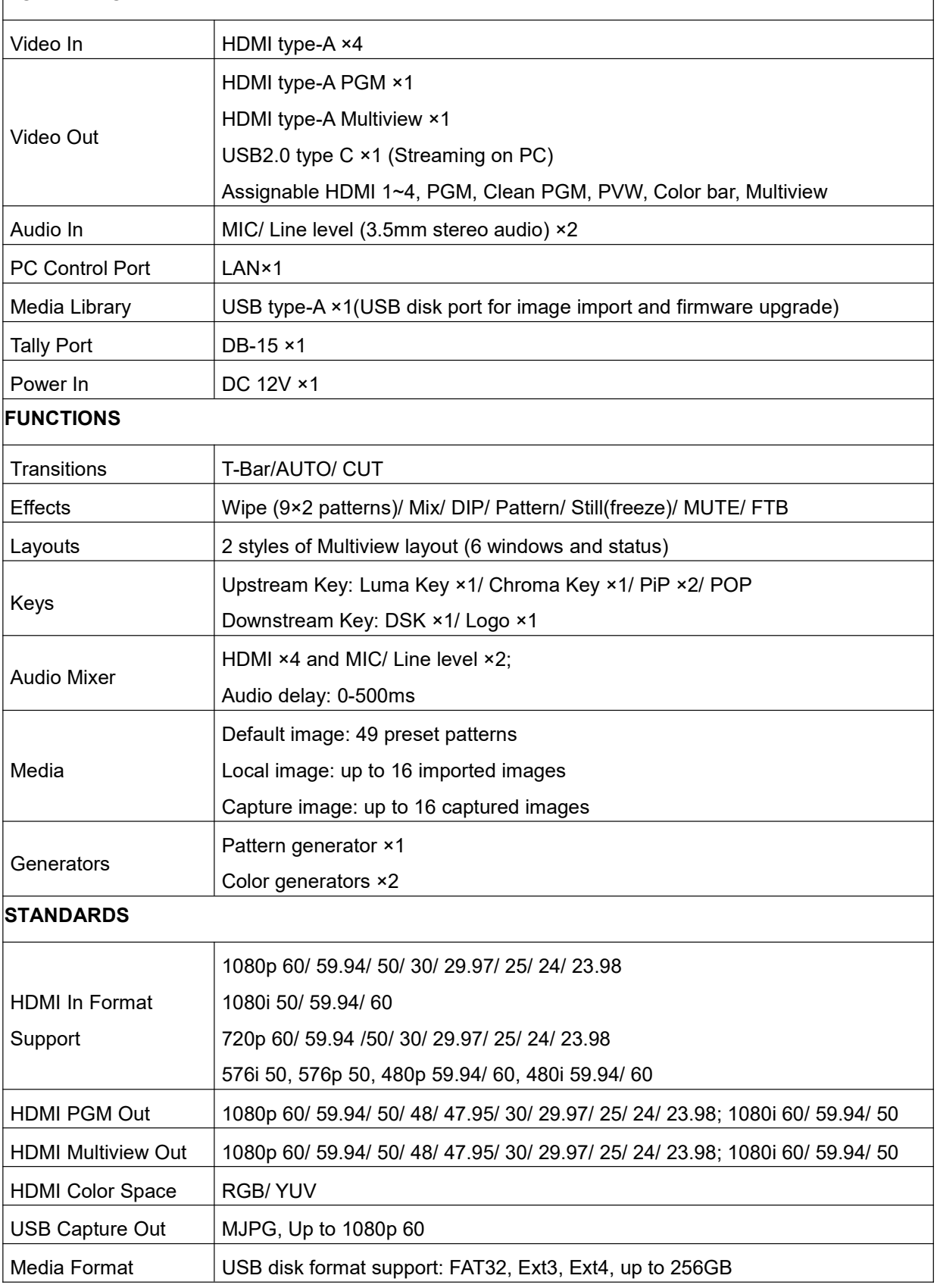

**Video Switcher** 

**HVS0402U** MODEL NO.

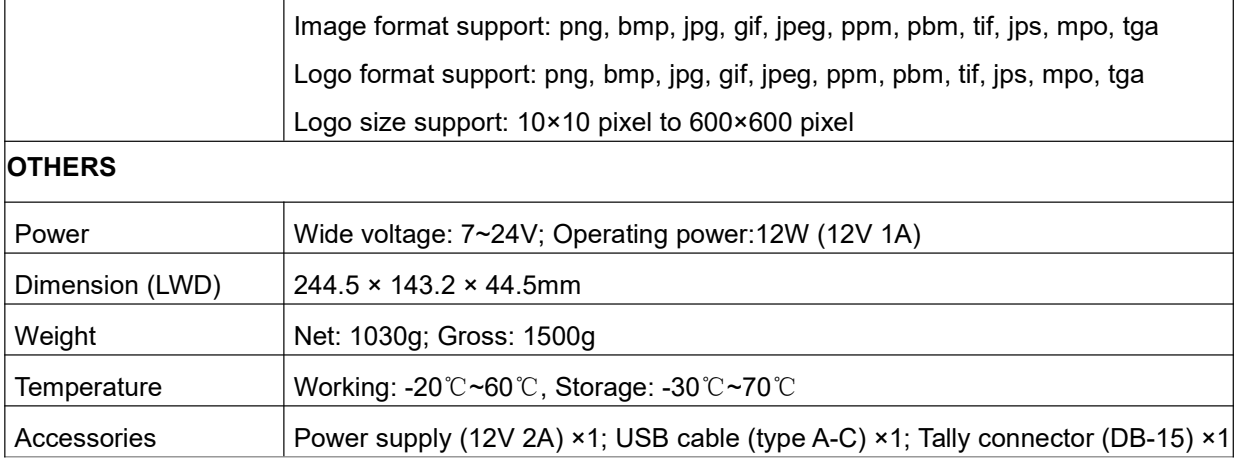